# Package 'org'

June 5, 2024

Title Organising Projects

Version 2024.6.5

**Description** A system to help you organize projects. Most analyses have three (or more) main sections: code, results, and data, each with different requirements (version control/sharing/encryption). You provide folder locations and 'org' helps you take care of the details.

**Depends**  $R (= 3.3.0)$ 

License MIT + file LICENSE

URL <https://www.csids.no/org/>, <https://github.com/csids/org>

BugReports <https://github.com/csids/org/issues>

Encoding UTF-8

Imports utils

Suggests testthat, knitr, rmarkdown, rstudioapi, glue

RoxygenNote 7.2.3

VignetteBuilder knitr

Date/Publication 2024-06-04 22:10:02 UTC

NeedsCompilation no

Author Richard Aubrey White [aut, cre] (<<https://orcid.org/0000-0002-6747-1726>>), CSIDS [cph]

Maintainer Richard Aubrey White <hello@rwhite.no>

Repository CRAN

# **Contents**

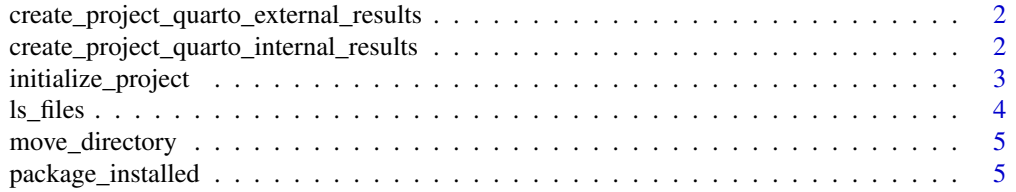

<span id="page-1-0"></span>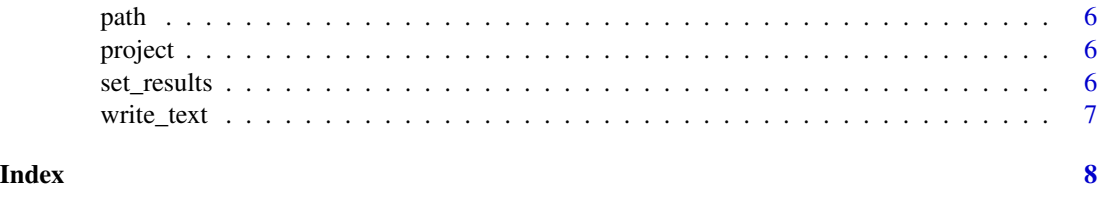

create\_project\_quarto\_external\_results *Create example project that uses quarto with results generated outside the .qmd file*

#### Description

Create example project that uses quarto with results generated outside the .qmd file

#### Usage

```
create_project_quarto_external_results(home, results)
```
#### Arguments

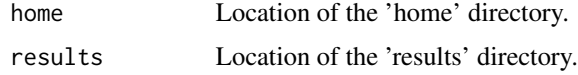

```
create_project_quarto_internal_results
                          Create example project that uses quarto with results generated from
                          within the .qmd file
```
#### Description

Create example project that uses quarto with results generated from within the .qmd file

#### Usage

```
create_project_quarto_internal_results(home, results)
```
#### Arguments

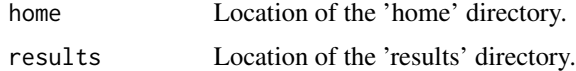

#### <span id="page-2-0"></span>Description

org::initialize\_project takes in 2+ arguments. It then saves folder locations in the return value (a new environment) and in org::project, which you will use in all of your subsequent code. An additional folder will be created on the user's file system (org::project\$results\_today) which corresponds to results/YYYY-MM-DD. The sourced folders are saved into org::project\$env.

#### Usage

```
initialize_project(
  env = newenv(),
 home = NULL,results = NULL,
  folders_to_be_sourced = "R",
  source_folders_absolute = FALSE,
 encode_from = "UTF-8",
 encode_to = "latin1",
  ...
\mathcal{E}
```
#### Arguments

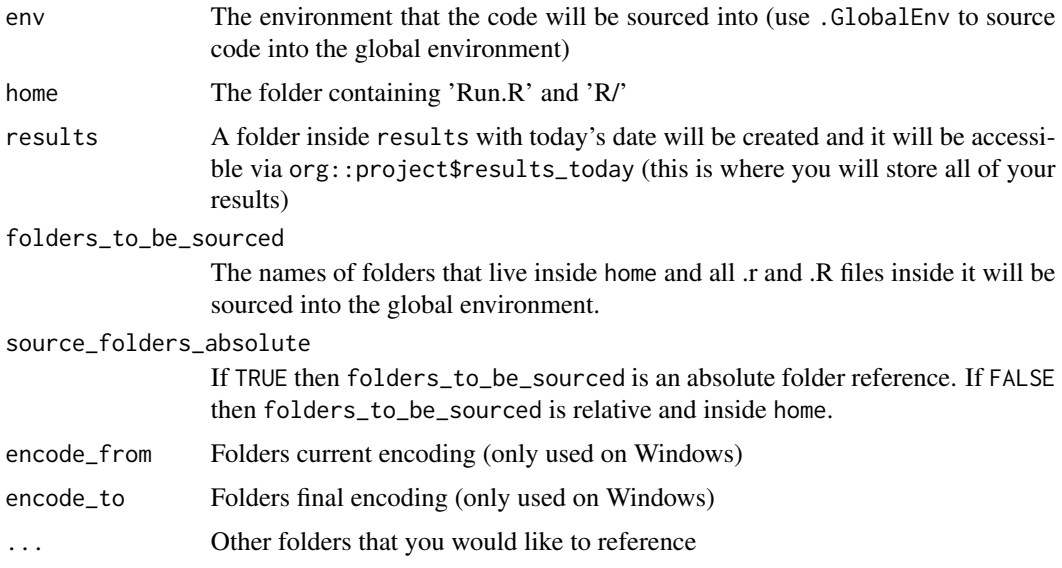

#### Details

For more details see the help vignette: vignette("intro", package = "org")

## <span id="page-3-0"></span>Value

Returns an environment that contains:

- Folder locations
- An environment called env into which the code has been sourced into. There is also a side effect where org::project mirrors these values.

#### Examples

```
org::initialize_project(
  home = paste0(tempdir(), "/git/analyses/2019/analysis3/"),
  results = paste0(tempdir(), "/dropbox/analyses_results/2019/analysis3/"),
  raw = paste0(tempdir(), "/data/analyses/2019/analysis3/")
\mathcal{L}org::project$results_today
org::project$raw
```
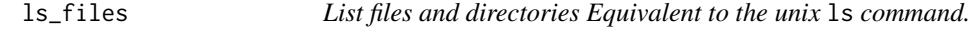

#### Description

List files and directories Equivalent to the unix ls command.

#### Usage

 $ls_files(path = "."$ , regexp = NULL)

#### Arguments

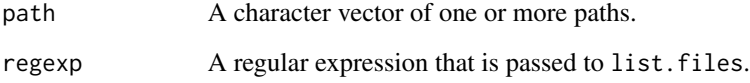

## Value

filepaths and directory paths as a character vector

<span id="page-4-0"></span>move\_directory *Move directory*

# Description

Move directory

#### Usage

move\_directory(from, to, overwrite\_to = FALSE)

#### Arguments

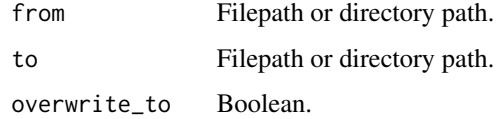

package\_installed *Is a package installed?*

# Description

Is a package installed?

#### Usage

```
package_installed(pkg)
```
#### Arguments

pkg Package name.

#### Value

Boolean. True if package is installed, false if not.

# Examples

org::package\_installed("data.table")

<span id="page-5-0"></span>

#### Description

Construct path to a file or directory

# Usage

path(...)

#### Arguments

... Character vectors that will be concatenated with "/" as a separator.

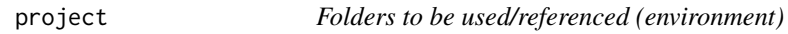

# Description

Folders to be used/referenced (environment)

#### Usage

project

# Format

An object of class environment of length 0.

set\_results *Set results folder after initialization*

#### Description

Set results folder after initialization

#### Usage

set\_results(results, proj = org::project)

# <span id="page-6-0"></span>write\_text 7

#### Arguments

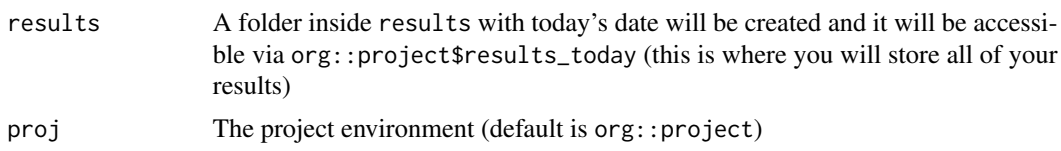

#### Value

Nothing. There is a side effect where the environments proj and org:: project have the values \$results and \$results\_today altered.

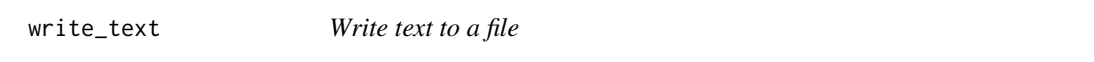

# Description

Write text to a file

#### Usage

```
write_text(
  txt,
  file = ",
 header = "**THIS FILE IS CONSTANTLY OVERWRITTEN -- DO NOT MANUALLY EDIT**\r\n\r\n"
\mathcal{L}
```
# Arguments

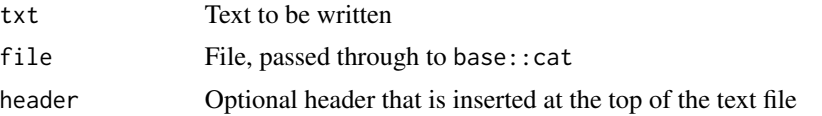

#### Value

No return value.

# <span id="page-7-0"></span>Index

∗ datasets project, [6](#page-5-0) create\_project\_quarto\_external\_results, [2](#page-1-0) create\_project\_quarto\_internal\_results, [2](#page-1-0) initialize\_project, [3](#page-2-0) ls\_files, [4](#page-3-0) move\_directory, [5](#page-4-0) package\_installed, [5](#page-4-0) path, [6](#page-5-0) project, [6](#page-5-0) set\_results, [6](#page-5-0) write\_text, [7](#page-6-0)